## **Sample database search strategy**

Ovid MEDLINE(R) 1946 to Present

Searched 1 July 2015

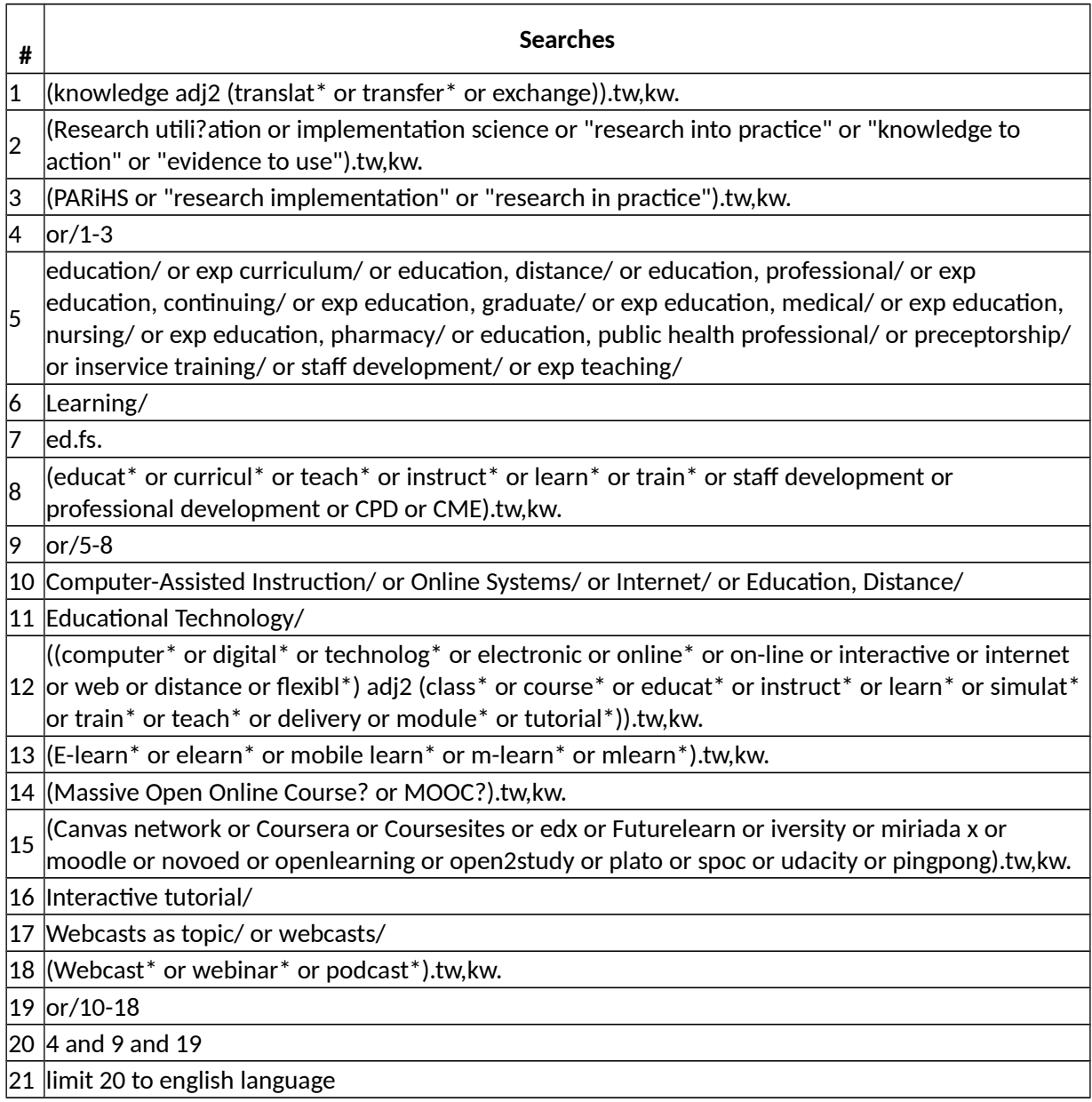

## **Legend**

adj = adjacency operator. Adj2 between two terms retrieves records where those terms appear with no more than two spaces (i.e. one word) between them. The words themselves can occur in any order.

tw = search on textwords (i.e. title and abstract terms)

kw = search on author-nominated keywords

/ = search on the Medical Subject Headings (MeSH) field

fs = search on a free-floating subheading

- ? = a point within or at the end of a word where the insertion of 0-1 letters is allowed.
- \* = truncation. Allows for variant endings to a word stem.